# **cartas al director**

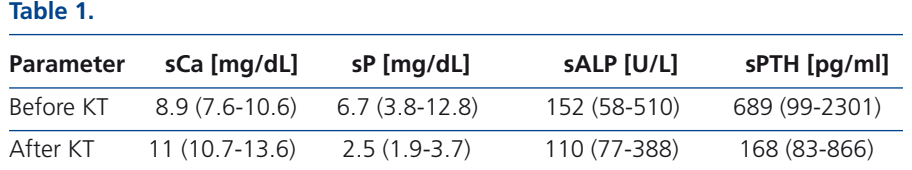

In context of this observation, we would like to present the results of an as yet unpublished preliminary study.

The aim of our communication was to evaluate the impact of cinacalcet therapy on mineral metabolism after RT, up to 12 months.

We identified 12 renal transplant recipients (3 females and 9 males), age 38 years (27-56) with hypercalcemia diagnosed after RT, who received cinacalcet before transplantation, dose 45mg/day (30-90) for 6 months (3- 12) during hemodialysis (HD); time on HD-38 months (14-71). Multiple assessment of parameters of mineral metabolism was done before and after RT: serum calcium (sCa), phosphorus (sP), alkaline phosphatases (sALP) and intact parathyroid hormone (iPTH). Other causes of hypercalcemia were excluded. Data were presented as median and range.

Elevated sCa was found in all by the end of third month. Significant symptoms of hypercalcemia occurred in 3 pts (walking dificulties, paresthesia, depression, bone pain).

We observed significant differences in all measurements before and after RT. There was the increase in sCa, and decrease in sP, sALP, iPTH; iPTH level still remained above normal range.

Vitamin D (25(OH)D) was within the normal range.

It is worth noting that although tendency toward lowering of iPTH was noticed, increase in sCa was observed.

In conclusion, based on results of our small study, withdrawal of cinacalcet therapy at the time of RT may be a risk factor for hypercalcemia in the early post-transplant period, despite the improvement in iPTH level. In cases of severe SHPT in HD patients decisions on parathyroidectomy rather than cinacalcet therapy should be considered.

### **Conflict of interest**

The authors declare that they have no conflicts of interest related to the contents of this article.

1. Torregrosa JV, Barros X. Management of hypercalcemia after renal transplantation. Nefrologia 2013;33(6):751-7.

- 2. Gwinner W, Suppa S, Mengel M, Hoy L, Kreipe HH, Haller H, et al. Early calcification of renal allografts detected by protocol biopsies: causes and clinical implications. Am J Transplant 2005;5:1934-41.
- 3. Evenepoel P, Lerut E, Naesens M, Bammens B, Claes K, Kuypers D, et al. Localization, etiology and impact of calcium phosphate deposits in renal allografts. Am J Transplant 2009;9:2470-8.
- 4. Jadoul M, Banos A, Zani VJ, Hercz G. The effects of discontinuing cinacalcet at the time of kidney transplantation. NDT Plus 2010;3:37.
- 5. Torregrosa JV, Bergua C, Martinez de Osaba MJ, Oppenheimer F, Campistol JM. Evolution of secondary hyperparathyroidism after kidney transplantation in patients receiving cinacalcet on dialysis. Transplant Proc 2009;41:2396-8.

## **Katarzyna Madziarska<sup>1</sup> , Slawomir Zmonarski<sup>1</sup> , Hanna Augustyniak-Bartosik<sup>1</sup> , Maria Magott<sup>1</sup> , Magdalena Krajewska<sup>1</sup> , Oktawia Mazanowska<sup>1</sup> , Mirosław Banasik M.<sup>1</sup> , Jan W. Penar<sup>1</sup> , Marcin Madziarski<sup>2</sup> , Waclaw Weyde<sup>3</sup> , Maria Boraty**ń**ska<sup>1</sup> , Marian Klinger<sup>1</sup>**

1 Department of Nephrology and Transplantation Medicine. Medical University. Wroclaw (Poland); <sup>2</sup> Medical University. Lodz (Poland); <sup>3</sup> Faculty of Dentistry. Medical University. Wroclaw (Poland).

#### **Correspondence:** Katarzyna Madziarska

Department of Nephrology and Transplantation Medicine. Medical University. Wroclaw, Poland. kmadziarska@wp.pl

## **B) COMUNICACIONES BREVES DE INVESTIGACIÓN O EXPERIENCIAS CLÍNICAS**

**Desarrollo y uso de una interfaz de programación de aplicaciones modificada de GoogleMaps© para la georreferenciación de pacientes con enfermedad glomerular**

Nefrologia 2015;35(1):118-20 doi:10.3265/Nefrologia.pre2014.Oct.12736

## **Sr. Director:**

Los sistemas de información geográficos (SIG) constituyen una importante herramienta epidemiológica<sup>1.2</sup>. Se han desarrollado aplicaciones basadas en tecnologías de la información y las comunicaciones (TIC) y los SIG que asocian la información de pacientes y las patologías en estudio. En la nefrología se pueden destacar pocos trabajos, como el de Toubiana et al.<sup>3</sup>, que desarrollaron un SIG para la enfermedad renal en etapa terminal.

Los programas que integran SIG y epidemiología requieren el empleo de imágenes satelitales o cartográficas de alta resolución, de alto valor económico. Por otro lado, convertir las direcciones de residencia de los pacientes en coordenadas geográficas es un proceso dispendioso, dado que se hace de forma manual. Implementar y actualizar un SIG en epidemiología es una actividad laboriosa. Las aplicaciones gratuitas, como GoogleMaps©, constituyen una herramienta para la cartografía de la

información, facilitando imágenes satelitales de alta calidad y permitiendo la asociación de una dirección con una coordenada geográfica<sup>4,5</sup>. Por ello, se desarrolló una herramienta de georreferenciación de pacientes con enfermedad glomerular, a partir de la implementación de una API (interfaz de programación de aplicaciones) de GoogleMaps©.

## **METODOLOGÍA**

Se desarrollaron unas líneas de comando, que al momento de introducir la dirección de un paciente calculan y almacenan automáticamente la longitud y la latitud (figura 1), información requerida para que GoogleMaps© genere un mapa.

#### **Generación de los mapas**

Se modificaron las líneas de código de la API de GoogleMaps<sup>®</sup>, incorporándole una sentencia en código PHP, para calcular el tamaño de la pantalla empleada para la visualización. Posteriormente se modificó la línea de comandos que genera un archivo de extensión .XML, con la información que ubicar en el mapa. Esto se llevó a cabo con la inalidad de que solo muestre el conjunto de variables requeridas, esto es, nombre, género, dirección y coordenadas geográficas. Se especificó en el mismo código que con la variable coordenada geográica GoogleMaps© marcara a los pacientes. También se modificó la línea de código de GoogleMaps© para que mostrara solamente en NEFRORED® la información graficada. Cabe destacar que esto es un proceso asincrónico de transmisión de la información.

#### **RESULTADOS**

Se desarrolló una herramienta que permite visualizar en un contexto geográico en tiempo real a los pacientes con enfermedad glomerular acopiados en NEFRORED®, disgregando la información por sexos (figura 2).

La presente herramienta ha demostrado ser un poderoso avance en el tratamiento de datos para los estudios epidemiológicos tanto longitudinales como transversales. La importancia de este desarrollo tecnológico constituye no solo un avance para el monitoreo de la enfermedad renal, sino también una base para el monitoreo del paciente de cualquier entidad patológica.

## **DISCUSIÓN**

La georreferenciación de pacientes con enfermedad glomerular permite una visión espacial de la patología y consti-

## **cartas al director**

tuye una herramienta para su vigilancia y control. Toubiana et al.³ demostraron la utilidad de los SIG en el estudio de enfermedades renales y comunicaron la posibilidad de establecer las relaciones entre la enfermedad y las variables que pueden afectarla.

La implementación de una API de GoogleMaps© para generar mapas de distribución de la enfermedad es una herramienta de vigilancia de muy bajo costo para la enfermedad glomerular, ofreciendo (de forma gratuita) imágenes con alta calidad, útiles para la visualización e integración con otros SIG. Chang et al.<sup>6</sup> integraron mapas satelitales disponibles en las aplicaciones de Google, creados por otros investigadores con SIG tradicionales, bajando el coste de una herramienta de análisis y vigilancia que permitió reducir la incidencia del dengue.

La implementación de una API de GoogleMaps© mostró ser una estrategia eficiente y eficaz para el proceso de georreferenciación de personas con enfermedad glomerular, ubicando con precisión los pacientes con esta patología, lo que le da una gran confiabilidad para ser usado en estudios epidemiológicos. Eisen et al.<sup>7</sup> compararon el rendimiento GoogleEarth™ con herramientas tradicionales de georreferenciación (EpiMap, HealthMapper, SIGEpi y

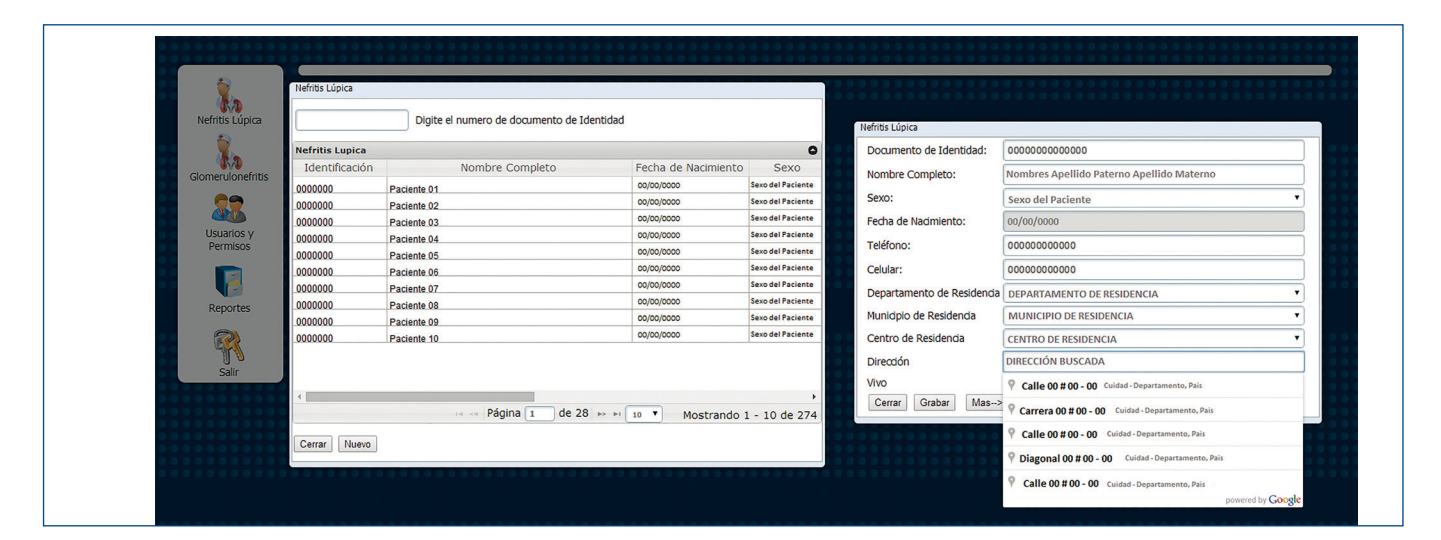

**Figura 1.** Captura de pantalla del registro de información en NEFRORED®; en este momento automáticamente se guarda como coordenada geográfica.

# **cartas al director**

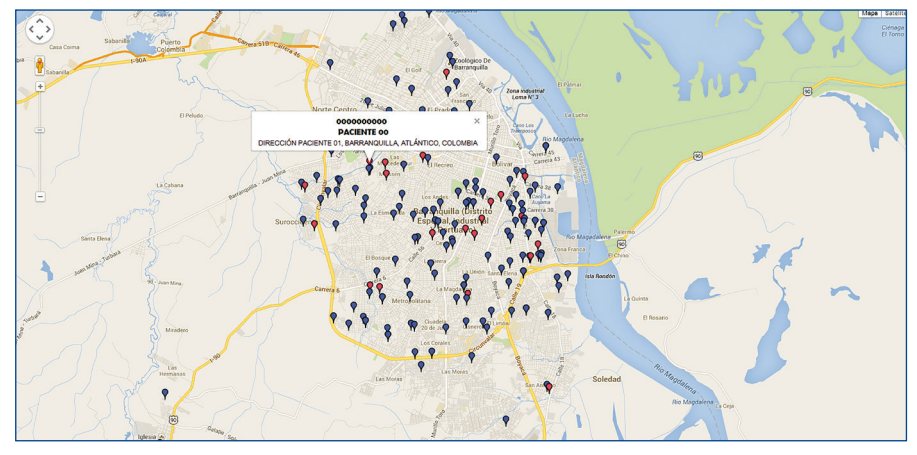

**Figura 2**. Imagen satelital con la ubicación de pacientes con enfermedad glomerular, generada por la API de GoogleMaps©, a partir de los datos de NEFRORED.

En azul los pacientes de sexo femenino y en rojo los pacientes de sexo masculino.

ArcGIS), concluyendo que el uso de GoogleEarth™ fue práctico y sencillo de implementar. Quesada et al.<sup>5</sup> evidenciaron que GoogleMaps© tiene gran precisión para la georreferención de información, contrastando sus resultados con GPS en campo y resaltando su bajo margen de error.

#### **CONCLUSIONES**

Las propiedades GoogleMaps<sup>®</sup> son apropiadas para georreferenciar a los pacientes con enfermedad glomerular, ubicándolos eficazmente en un escenario geográfico con imágenes de alta calidad y confiables.

La herramienta GoogleMaps© asociada a NEFRORED® a través de la modiicación del código de la API permite generar mapas en tiempo real de pacientes con enfermedad glomerular automáticamente. La opción de autocompletado de direcciones del registro que posee GoogleMaps© disminuye el riesgo potencial al introducir la información, aumentando la fiabilidad de la información.

#### **Conflictos de interés**

Los autores declaran que no tienen conflictos de interés potenciales relacionados con los contenidos de este artículo.

- 1. Aanensen DM, Huntley DM, Feil EJ, al-Own F, Spratt BG. EpiCollect: linking smartphones to web applications for epidemiology, ecology and community data collection PLoS One 2009;4(9):e6968.
- 2. Clarke KC, McLafferty SL, Tempalski BJ. On epidemiology and geographic information systems: a review and discussion of future directions. Emerg Infect Dis 1996;2:85-92.
- 3. Toubiana L, Richard JB, Landais P. Geographical information system for endstage renal disease: SIGNe, an aid to public health decision making. Nephrol Dial Transplant 2005;20:273-7.
- 4. Eisen L. Use of Google Earth to strengthen public health capacity and facilitate management of vector-borne diseases in resource-poor environments. Bull World Health Organ 2008;86(9):718-25.
- 5. Quesada J, Nolasco A, Moncho J. Comparación de las aplicaciones de Google y Yahoo para la geocodificación de direcciones postales con fines epidemiológicos. Rev Esp Salud Pública 2013;87(2):201-6.
- 6. Chang A, Parrales ME, Jimenez J, Sobieszczyk ME, Hammer SM, Copenhaver DJ, et al. Combining Google Earth and GIS mapping technologies in a dengue surveillance system for developing countries. Int J Health Geogr 2009;8:49.
- 7. Eisen L. Use of Google Earth to strengthen public health capacity and facilitate management of vector-borne diseases in resource-poor environments. Bull World Health Organ 2008;86(9):718-25.

## **Gustavo Aroca-Martínez<sup>1</sup> , Santos Depine<sup>2</sup> , José R. Consuegra-Machado<sup>2</sup> , Henry J. González-Torres<sup>2</sup> , Moisés Árquez-Mendoza<sup>2</sup> , Erick Estrada-García<sup>2</sup>**

<sup>1</sup>Universidad Simón Bolívar. Clínica de la Costa. Barranquilla, Atlántico (Colombia); <sup>2</sup>Universidad Simón Bolívar. Barranquilla, Atlántico (Colombia)

**Correspondencia:** Henry J. González Torres Universidad Simón Bolívar. Cr. 59 No. 59-65. Barranquilla, Atlántico, Colombia. hgonzalez11@unisimonbolivar.edu.co henryjgonzaleztorres@gmail.com